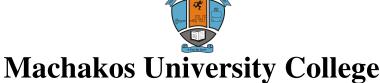

(A Constituent College of Kenyatta University)
University Examinations 2014/2015

## SCHOOL OF ENGINEERING AND TECHNOLOGY

DEPARTMENT OF COMPUTING AND INFORMATION TECHNOLOGY

## FIRST YEAR SECOND SEMESTER EXAMINATIONS FOR THE DEGREE OF BACHELOR OF SCIENCE IN INFORMATION TECHNOLOGY

## SIT104: VISUAL BASIC PROGRAMMING

DATE: 15/12/2014 Time: 8:30 – 10:30 AM

## INSTRUCTIONS

This paper consists of FIVE questions

Answer question one and other two questions in this paper

- 1. (a) (i) Explain **two** components of the Visual Basic Integrated Development Environment. (4 marks)
  - (ii) A student was tasked with writing a program to be used in the college's dispensary. Outline **three** circumstances that would make him prefer to use Visual Basic programming language for the task over other programming languages. (3 marks
  - (b) (i) Explain each of the following terms as used in Visual Basic programming:
    - I. Value parameter;
    - II. Event procedure;
    - III. Public function.

(6 marks)

(ii) Distinguish between event and method as used in Visual Basic programming.

(4 marks)

- (c) (i) State the prefix associated with each of the following Visual Basic controls:
  - I. picturebox;
  - II. shape;
  - III. combobox;

IV. frame.

(2 marks)

(ii) Table 1 shows various Visual Basic controls and their associated properties. Use it to answer the question that follows:

| <b>Control Name</b> | Properties |
|---------------------|------------|
| Text Box            | Multiline  |
|                     | SelLength  |
| List Box            | List count |
|                     | Sorted     |

Table 1

Outline the function of each of the properties.

(4 marks)

SIT109 Page 1 of 4

(d) Write a Visual Basic program that would prompt the user to enter the radius of a sphere through the use of an input box. The program then computes the volume of the sphere through the use of a function and displays the results on a form. Attach the code to a command click event.

Hint Volume of a sphere  $V = 4/3 \pi r^3$ 

(7 marks)

- 2. (a) (i) State whether or not each of the following Visual Basic variable names are valid justifying your answer in each case.
  - I. Myprog#1;

II. 3num.

(2 marks)

(ii) Assuming Visual Basic programming language, state the order of execution of the following statement.

$$Z = X^3 + A - B * C / D$$
 (2 marks)

- (b) (i) Write the output generated by each of the following Visual Basic string functions.
  - I. len(Machakos University College)
  - II. ltrim( Bsc(IT))

(2 marks)

(ii) Table 2 shows the status of two expressions executed in Visual Basic programming language. Use it to answer the question that follows.

| Expression1 | Expression2 | OR | AND |
|-------------|-------------|----|-----|
| True        | True        |    |     |
| True        | False       |    |     |
| False       | True        |    |     |
| False       | False       |    |     |

Table 2

Evaluate the result of combing the two expressions through the use of logical operators OR and AND. (4 marks)

- (c) Distinguish between each of the following pairs of controls as used in Visual Basic programming language:
  - (i) Option Button and Check Box;
  - (ii) DirListBox and FileListBox.

(4 marks)

- (d) Write a Visual Basic program that will compute the average of integers between 10 and 50 and output the result on a form. Use a do...while loop. Attach the code to a command click event. (6 marks)
- 3. (a) Explain **two** functions of the ADO control as applied in Visual Basic programming language. (4 marks)
  - (b) (i) With the aid of a sketch in each case, describe two types of reports that could be generated in Visual Basic programming language. (4 marks)
    - (ii) List **two** arithmetic formulas that could be included on a Visual Basic report.

(2 marks)

SIT109 Page 2 of 4

| (c) | in pro<br>(i)            | uctures as used                                                                                                    |                         |
|-----|--------------------------|----------------------------------------------------------------------------------------------------|-------------------------|
|     | (ii)                     | iteration.                                                                                                    | (6 marks)               |
| (d) |                          |                                                                                                    | rm. Use for             |
|     | 1                        |                                                                                                    | (4 marks)               |
| (a) | State                    | three characteristics of an event driven programming language.                                                                                                    | (3 marks)               |
| (b) | (i)                      | Explain the term <i>Control Array</i> as used in Visual Basic programs.                                                                                                    | (2 marks)               |
|     | (ii)                     | Write the standard prefix for each of the following Visual Basic programlanguage data types:  I. Boolean;  II. Currency;  III. Byte;  IV. Objet.                                                                                                    | mming (2 marks)         |
| (c) |                          | dent used Textboxes to enter two integers into a Visual Basic program in sum. When she executed the program the result generated was a combinaters.  State one reason that could have led to the observed result.  Suggest a possible solution to the problem.                                                                                                    |                         |
| (d) | could<br>would<br>on a l | ag a Visual Basic programming lesson, students were required to write a paraccept name, age and sex of a student though the use of text boxes. Then do then check the age entered and output either "you are mature" or "you as abel when the age is greater or equal to 23 or otherwise respectively. The need to a command click event.  Design the interface for the program;  Write a Visual Basic program to implement the interface. | program<br>re underage" |
| (a) | (i)<br>(ii)              | State <b>two</b> types of variable declaration used in Visual Basic programmi  Describe each of the following tools as used in Visual Programming lar  I. Break point;  II. Watches.                                                                                                    | (2 marks)               |
| (b) | Study                    | the following Visual Basic program code and then answer the questions Private Sub cmdNumber_Click() Dim num As Single num = (InputBox("Enter a number")) num = num + 1 num = (num + 4) mod 4 picbox. Print num End Sub                                                                                                    | ,                       |
|     |                          |                                                                                                    |                         |

4.

5.

SIT109 Page 3 of 4

- (i) Interpret the program.
- (ii) State the output generated if the input value is 10.

(4 marks)

- (c) Distinguish between *Str()* and *Chr()* functions as used in Visual Basic programming language. (4 marks)
- (d) Table 3 shows the grade and corresponding remark used in a certain college. Use it to answer the question that follows.

| Grade | Remark       |
|-------|--------------|
| A     | Excellent    |
| В     | Good         |
| С     | Pass         |
| D     | Satisfactory |
|       | Fail         |

Table 3

Write a Visual Basic program that would prompt a user to enter the grade obtained by a candidate through an input box. The program then outputs the corresponding remark through the use of a message box. Use the select case control structure and attach the code to a command click event. (6 marks)

SIT109 Page 4 of 4